# Download

[Pkg Config Download Ubuntu For Mac](https://blltly.com/1ugqtn)

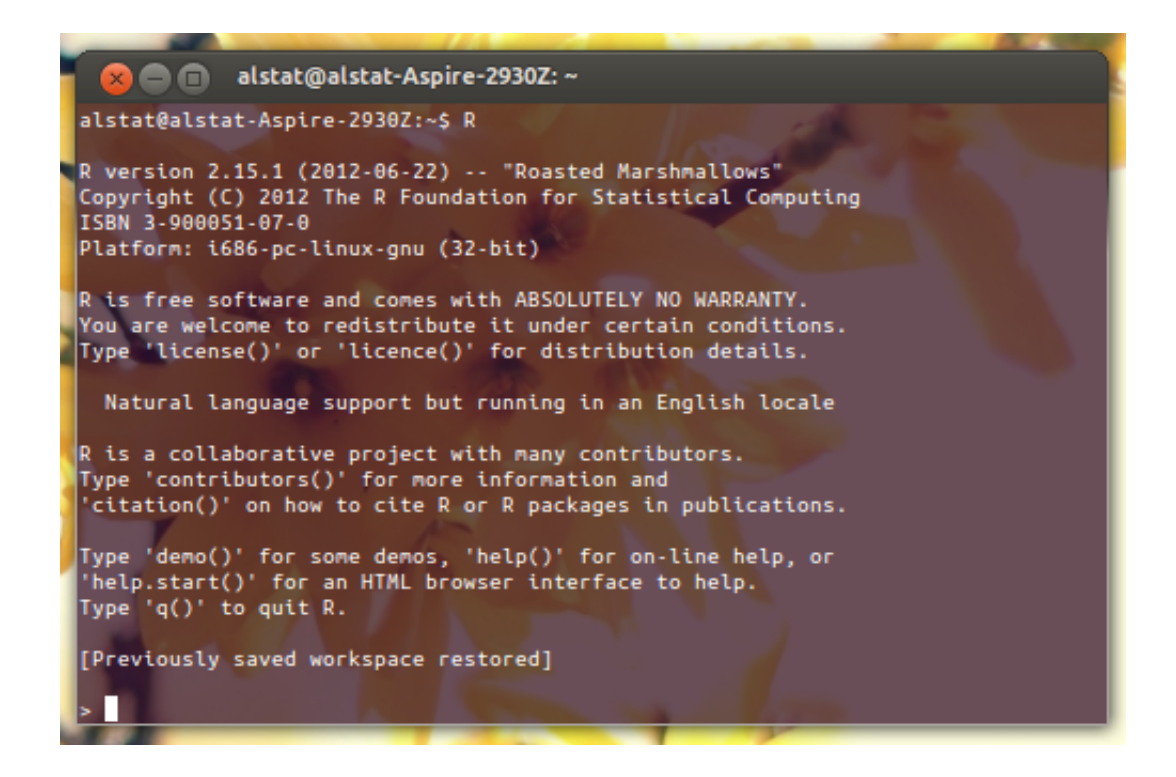

[Pkg Config Download Ubuntu For Mac](https://blltly.com/1ugqtn)

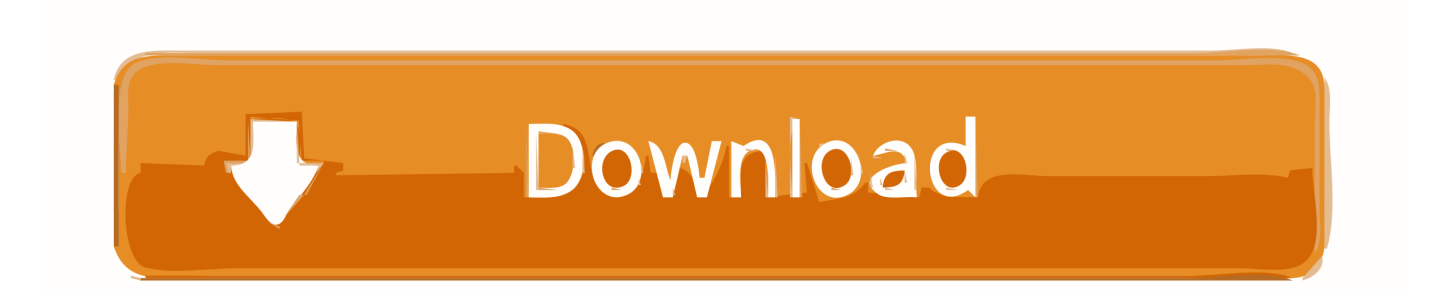

You have searched for packages that names contain pkg-config in all suites, all sections, and all architectures.. Found 25 matching packages

- 1. config ubuntu
- 2. config ubuntu server network
- 3. configure ubuntu server network

## **config ubuntu**

config ubuntu, config ubuntu server, config ubuntu server network, configure ubuntu, configure ubuntu server network, configure ubuntu firewall, configure ubuntu as router, configure ubuntu sudo without password, configure ubuntu 18.04 as router, configure ubuntu archive mirror, configure ubuntu server, configure ubuntu ip address, configure ubuntu dns, configure ubuntu for ssh, configure ubuntu repositories [Tensorflow Download Mac](https://ruthrogers.doodlekit.com/blog/entry/13903899/top-tensorflow-download-mac)

#### [Ergosoft Poster Print 12 Full Version Tested Positive For Tb](https://cnewochageph.theblog.me/posts/15721767)

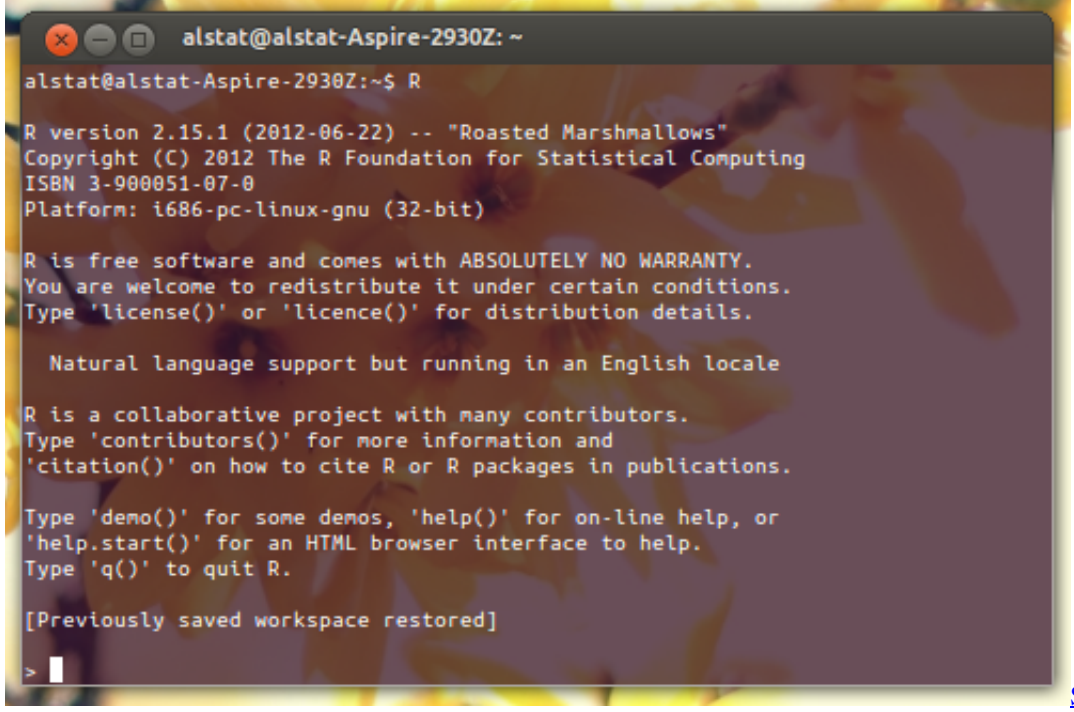

[Sanpera 1 Manual Deutsch](https://lchecalukse.themedia.jp/posts/15721766)

## **config ubuntu server network**

[Cisco 3750 switch ios for gns3 iou images](https://boeniphivi.theblog.me/posts/15721769) [Petrochemical Process Handbook Pdf](http://manlustmasgold.tistory.com/9)

## **configure ubuntu server network**

[usb foot pedal drivers for mac](https://tiksubfdingde.over-blog.com/2021/03/usb-foot-pedal-drivers-for-mac.html)

0041d406d9 [Wow Wotlk Download Patch 3.3.5](https://tancentdevab.over-blog.com/2021/03/Wow-Wotlk-Download-Patch-335.html)

0041d406d9

[Gom Media Player Full 2013 Movies](https://cryptic-wildwood-78031.herokuapp.com/Gom-Media-Player-Full-2013-Movies.pdf)